## MacOS パソコンの MAC アドレスの調べ方

<注意> 機種やバージョンの違いによって、画面やメニューが多少異なる場合があります。

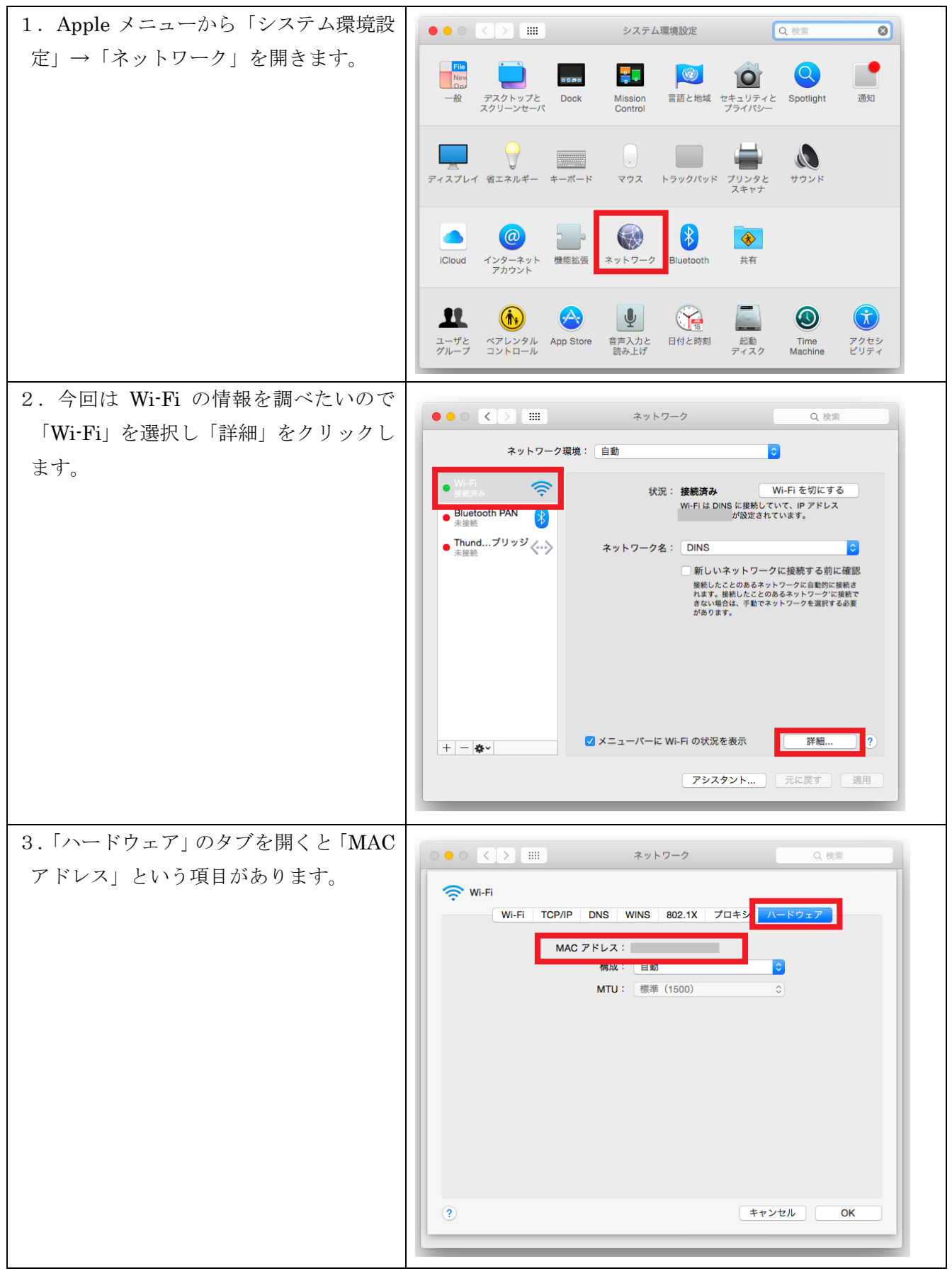